## SAP ABAP table TFK070QF {Correspondence - Master Data Change - Fields}

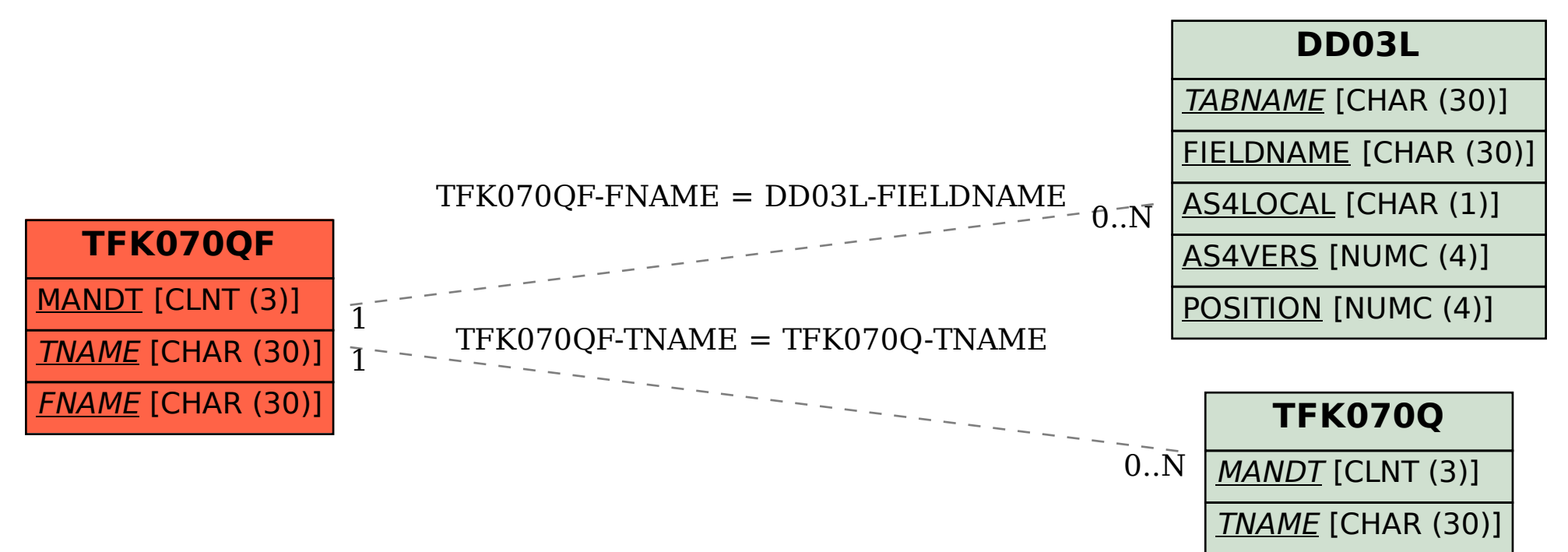